# BISC-869, Generalized linear models

March 8, 2020

A model of the form:

$$
Y=\beta_0+\beta_1X_1+\beta_2X_2+\cdots
$$

- − Y is the response variable.
- $-$  The X's are the explanatory variables.
- $-$  The  $\beta$  terms are the parameters of the linear equation.
- $-$  The errors are normally distributed with equal variance at all values of the X variables.
- − Uses least squares to fit the model to data and to estimate parameters.

## Review: fitting a linear model in R

Use the  $lm$  function in  $R$ .

Simplest linear model: fit a constant (the mean)

 $lm(y-1)$ 

Linear regression

 $lm(y-x)$ 

Linear regression:  $Y = \beta_0 + \beta_1 X +$ error

The predicted Y-values, denoted here as  $\mu$ , are modeled as

$$
\mu=\beta_0+\beta_1 X
$$

The part to the right of  $"="$  is the linear predictor.

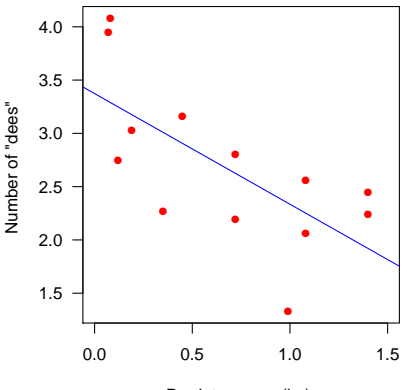

Predator mass (kg)

# Limitations of a linear model

Suppose we have some (simulated) data linking body size and fecundity:

We can fit a linear model (with  $lm$ ). What is wrong with this?

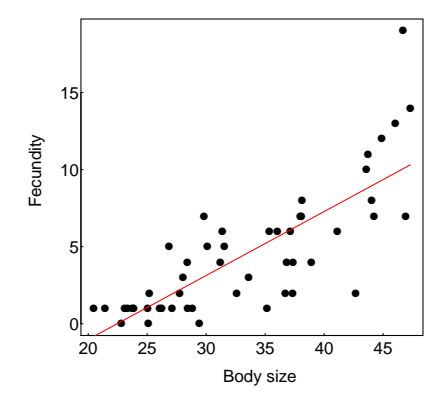

# Limitations of a linear model

Suppose we have some (simulated) data linking body size and fecundity:

We can fit a linear model (with  $lm$ ). What is wrong with this?

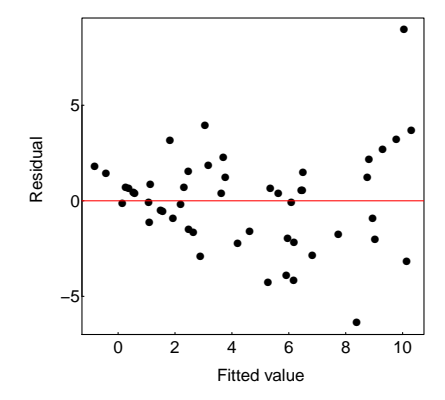

Residuals show a pattern of higher variance for larger fitted values.

A model whose predicted values are of the form

$$
g(\mu)=\beta_0+\beta_1X_1+\beta_2X_2+\cdots
$$

The model still includes a linear predictor (to right of  $"="$ ), but the predicted Y -values are transformed.

 $g()$  is called the "link function," of which there are several types.

Non-normal distributions of errors are OK (these are specified by the "family" of the  $glm$ ).

Unequal error variances OK (also specified by the "family").

Uses maximum likelihood to estimate parameters.

Uses log-likelihood ratio tests to test parameters.

Fit models using  $g \ln($ ) inR.

# Visualizing a link function

Let's return to our simulated example.

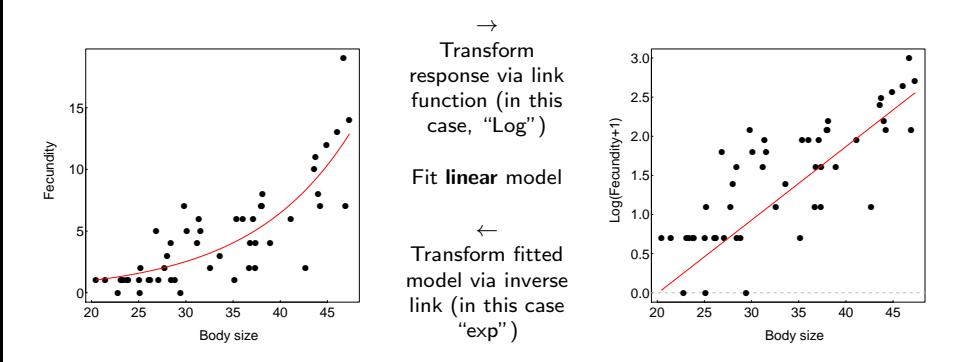

This heuristic is not quite exactly what happens, but helps me think about what link functions are doing.

1. Natural log (i.e., base e)

$$
\ln(\mu) = \beta_0 + \beta_1 X_1 + \beta_2 X_2 + \cdots
$$

Usually used to model count data (e.g., number of mates).

 $g(x) = \ln(x)$  is the link function.

 $g^{-1}(x)=\exp(x)$  is the inverse of link function.

The above equation could, alternatively, be written using the inverse link function as

$$
\mu = \exp(\beta_0 + \beta_1 X_1 + \beta_2 X_2 + \cdots)
$$

# 2. Logistic or logit

$$
\ln\left(\frac{\mu}{1-\mu}\right) = \beta_0 + \beta_1 X_1 + \beta_2 X_2 + \cdots
$$

Used to model binary data (e.g., survived vs died).

The link function

$$
g(x) = \ln\left(\frac{x}{1-x}\right)
$$

is also known as the log-odds.

The inverse function (called "expit") is

$$
g^{-1}(x) = \text{expit}(x) = \frac{e^x}{1+e^x}
$$

The above equation could, alternatively, be written using the inverse link function as

$$
\mu = \text{expit}(\beta_0 + \beta_1 X_1 + \beta_2 X_2 + \cdots)
$$

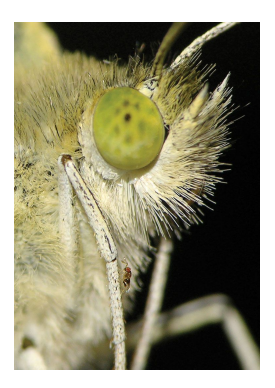

This example was used previously in Likelihood lecture. My goal with this example is to connect what  $glm()$  does with what we did by brute force last week.

The wasp, Trichogramma brassicae, rides on female cabbage white butterflies, Pieris brassicae. When a butterfly lays her eggs on a cabbage, the wasp climbs down and parasitizes the freshly laid eggs.

Fatouros et al. (2005) carried out trials to determine whether the wasps can distinguish mated female butterflies from unmated females. In each trial a single wasp was presented with two female cabbage white butterflies, one a virgin female, the other recently mated.

 $Y = 23$  of 32 wasps tested chose the mated female. What is the proportion  $p$  of wasps in the population choosing the mated female?

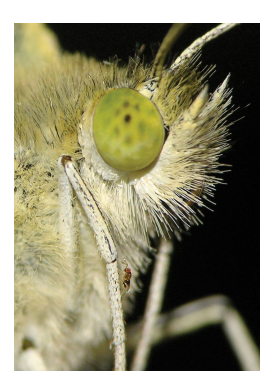

The number of wasps choosing the mated female fits a binomial distribution

Under random sampling, the number of "successes" in  $n$ trials has a binomial distribution, with  $p$  being the probability of "success" in any one trial.

To model these data, let "success" be "wasp chose mated butterfly"

 $Y = 23$  successes

 $n = 32$  trials

Goal: estimate p

Data are : 11101110101011110101111101110011

Use  $g \ln(\cdot)$  to fit a constant, and so obtain the ML estimate of p

The data are binary. Each wasp has a measurement of 1 or 0 ("success" and "failure"):

1 1 1 0 1 1 1 0 1 0 1 0 1 1 1 1 0 1 0 1 1 1 1 1 0 1 1 1 0 0 1 1

We can create a dataset here as follows (order doesn't matter):

```
ww \leftarrow data.frame(choice=c(rep(0,9), rep(1,23)))
```
To begin, we will fit a model with only a constant. We will use the logit link function, so our model will be:

$$
logit(\mu) = \ln\left(\frac{\mu}{1-\mu}\right) = \beta
$$

Here,  $\mu$  refers to the population proportion, p, but we will us  $\mu$  for consistency of notation.

Fitting will yield the estimate,  $\hat{\beta}$ .

The estimate of proportion is then obtained using the inverse function:

$$
\hat{\mu} = \text{expit}(\hat{\beta}) = \frac{e^{\hat{\beta}}}{1+e^{\hat{\beta}}}
$$

Formula structure is the same as when fitting a constant using lm.

out <- glm(choice~1, family=binomial(link='logit'), data=ww)

The family argument specifies the error distribution and link function.

summary(out)

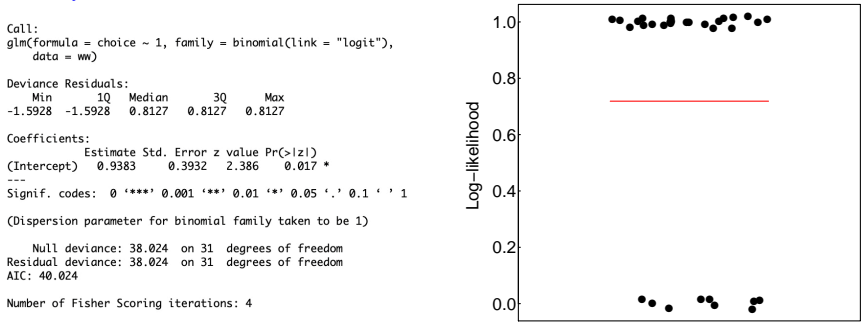

Why is the red line not at the value of estimate of the intercept (0.9383)?

summary(out)

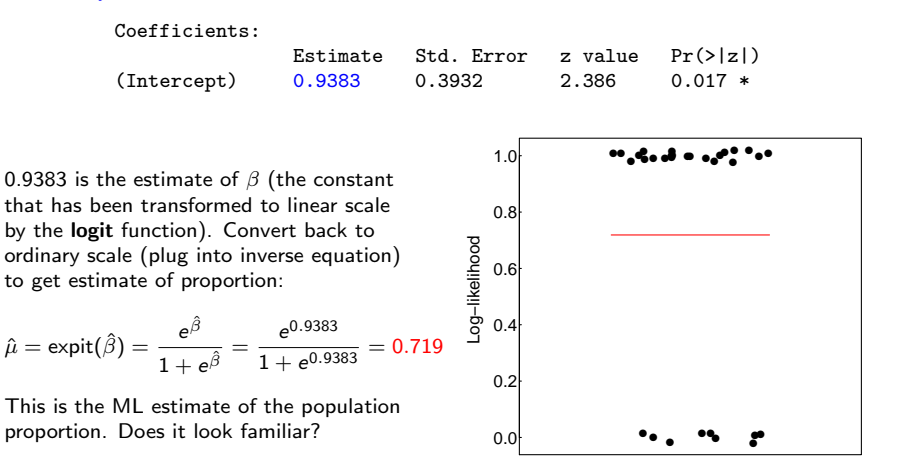

#### summary(out)

Coefficients: Estimate Std. Error z value Pr(>|z|)<br>0.9383 0.3932 2.386 0.017 \*  $(Intercept)$   $0.9383$ 

#### Use summary() for estimation, not hypothesis testing

The z-value (Wald statistic) and P-value test the null hypothesis that  $\beta = 0$ . This is the same as a test of the null hypothesis that the true (population) proportion  $\mu = 0.5$ , because

$$
\frac{e^0}{1+e^0}=0.5
$$

Agresti (2002, Categorical data analysis, 2nd ed., Wiley) says that for small to moderate sample size, the Wald test is less reliable than the log-likelihood ratio test. So don't use it.

## 95% confidence limits:

CI <- confint(out)  $exp(CI)/(1 + exp(CI))$  # inverse logit 2.5 % 97.5 % 0.5501812 0.8535933

 $0.550 \leq p \leq 0.853$  is the same result we obtained last week in the likelihood-based confidence interval method.

We calculated the log-likelihood ratio test for these data by hand in the likelihood lecture. Here we'll use  $glm$  to accomplish the same task.

"Full" model ( $\beta$  estimated from data):

out.full <- glm(choice~1, family=binomial(link='logit'))

"Reduced" model ( $\beta$  set to 0 by removing intercept from model):

out.reduced <- glm(choice~0, family=binomial(link='logit'))

Note: because expit(0) = 0.5,  $\beta = 0$  tests a null hypothesis of "no preference".

Use anova() to test a hypothesis about a proportion:

```
anova(out.reduced, out.full, test='Chi')
Analysis of Deviance Table
Model 1: choice \sim \varnothingModel 2: choice \sim 1
  Resid. Df Resid. Dev Df Deviance Pr(>Chi)
1
         32
                 44.361
\overline{c}31
             38.024 1 6.3371 0.01182 *
Signif. codes: 0 '***' 0.001 '**' 0.01 '*' 0.05 '.' 0.1 ' ' 1
```
The deviance is the log-likelihood ratio statistic  $(G\text{-statistic})$ . It has an approximate  $\chi^2$  distribution under the null hypothesis.

Residual deviance is analogous to a residual sum of squares, and measures goodness of fit of the model to the data

 $G = 6.337$  is basically the same result we obtained with the Likelihood Ratio test last week.

Can also use drop1 with glms (will do this for next example).

One of the most common uses of generalized linear models.

Goal is to model the relationship between a proportion and an explanatory variable.

Data: 72 rhesus monkeys (Macacus rhesus) exposed for 1 minute to aerosolized preparations of anthrax (Bacillus anthracis).

Want to estimate the relationship between dose and probability of death.

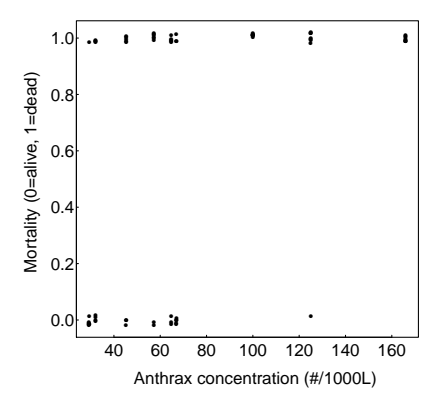

Measurements of individuals are 1 (dead) or 0 (alive).

Ordinary linear regression is not appropriate because:

- $-$  For each  $X$ , the Y observations are binary, not normal.
- $-$  For each X, the variance of Y is not constant.
- − A linear relationship is not bounded between 0 and 1.
- − 0/1 data can't simply be transformed.

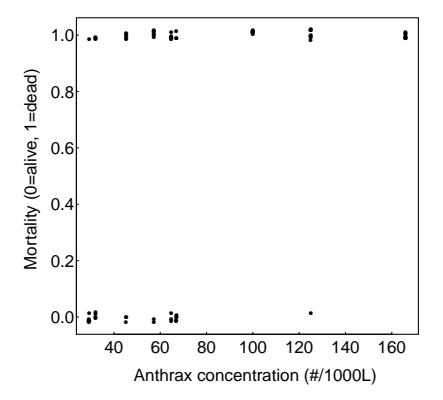

$$
g(\mu)=\beta_0+\beta_1X
$$

 $\mu$  is the probability of death, which depends on concentration X.

 $g()$  is the link function.

Linear predictor (right side of equation) is like an ordinary linear regression with intercept  $\beta_0$  and slope  $\beta_1$ .

Logistic regression uses the logit link function.

In R:

```
out <- glm(mortality~concentration, family=binomial(link='logit'),
           data=anthrax)
```
glm uses maximum likelihood: the method finds those values of  $\beta_0$  and  $\beta_1$  for which the data have maximum probability of occurring.

No formula for the solution.  $glm$  uses an iterative procedure to find the maximum likelihood estimates.

summary(out)  $Gal:$  $qlm(formula = mortality \sim concentration, family = binomial(link = "logit"),$  $data = aa)$ Devignce Residuals: Min 10 Median 30 Max  $-2.3951 - 0.9161 0.3420$ 0.9292 1.4750 Coefficients: Estimate Std. Error z value Pr(>|z|) (Intercept) -1.74452 0.69206 -2.521 0.01171 \* concentration 0.03643 0.01119 3.255 0.00113 \*\*  $- - -$ Signif. codes: 0 '\*\*\*' 0.001 '\*\*' 0.01 '\*' 0.05 '.' 0.1 ' ' 1 (Dispersion parameter for binomial family taken to be 1) Null deviance: 92.982 on 71 degrees of freedom Residual deviance: 73.962 on 70 dearees of freedom AIC: 77.962 Number of Fisher Scoring iterations: 5

Number of Fisher Scoring iterations refers to the number of iterations used before the algorithm used by glm converged on the maximum likelihood solution.

Use predict(out) to obtain predicted values on the logit scale

 $\mu = -1.74 + 0.036x$ 

visreg(out) uses predict to plot predicted values, with confidence limits in linear space.

Note that the function is a line. The points on this scale are not the logit-transformed data. R creates "working" values using a transformation of the residuals from the original scale.

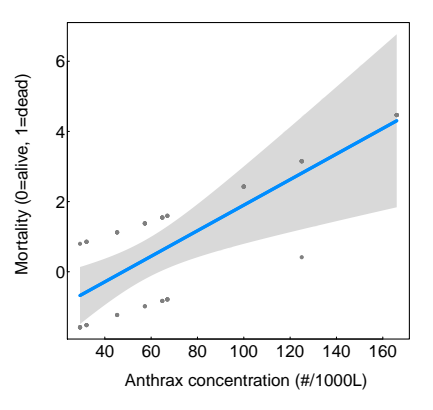

Use fitted(out) to obtain predicted values on the original scale.

Can also plot a smooth curve using the inverse link function (in this case, expit):

> $\hat{\mu} = \text{expit}(-1.74 + 0.036x)$ =  $e^{-1.74+0.036x}$  $1 + e^{-1.74 + 0.036x}$

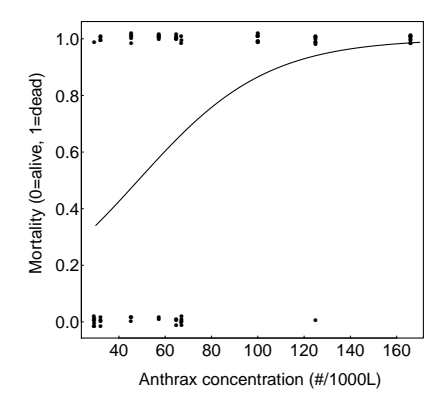

# In R:

curve(exp(-1.74+0.036\*x) / (1+exp(-1.74+0.036\*x)), from=30, to=170, add=TRUE)

The parameter estimates from the model fit can be used to estimate  $LD_{50}$ , the estimated concentration at which 50% of individuals are expected to die.

$$
LD_{50} = -\frac{\text{intercept}}{\text{slope}} = -\frac{-1.7445}{0.03643} = 47.88
$$

This can also be calculated using dose.p from the MASS package:

library(MASS) dose.p(out,  $p=0.5$ )<br>Dose **SF**  $= 0.5: 47.8805 8.168799$ D

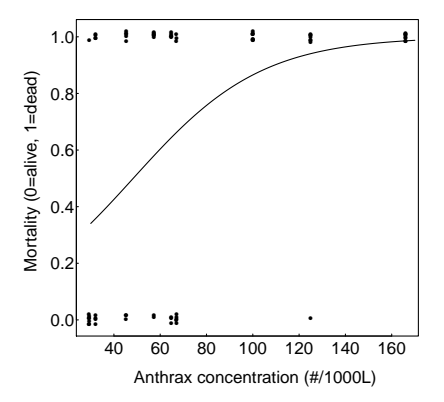

#### Advantages of generalized linear models

More flexible than simply transforming variables (a given transformation of the raw data may not accomplish both linearity and homogeneity of variance.)

Yields more familiar measures of the response variable than data transformations (e.g., how to interpret arcsine square root).

Avoids the problems associated with transforming 0's and 1's (e.g., the logit transformation of 0 or 1 can't be computed).

Retains the same analysis framework as linear models.

#### When glm is appropriate and when it is not

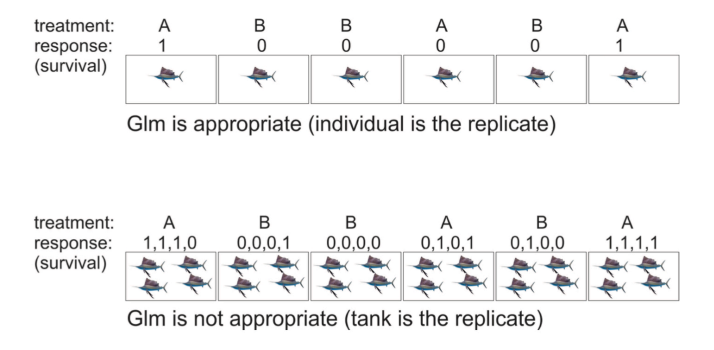

In the second case, analyze summary statistic (fraction surviving) with  $\text{lm}()$ .

Mixed effects glm method is available in  $1 \text{me} 4$  package, but it would assume that the individuals in the same tank do not influence one another (dubious in the above hypothetical example).

Statistical independence of data points.

Correct specification of the link function for the data.

The variances of the residuals correspond to that expected from the family.

Later, I will show a method for dealing with excessive variance.

# Example: Analyzing count data with log-linear regression

Estimate mean number of offspring fledged by female song sparrows on Mandarte Island, BC. Problem is similar to ANOVA, but ANOVA assumptions are not met.

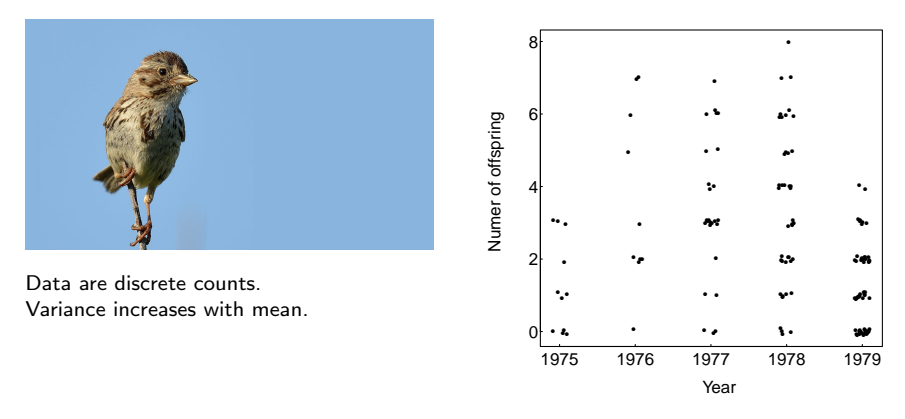

Two solutions:

- 1. Transform data:  $X' = \ln(X + 1)$
- 2. Generalized linear model. Poisson distribution might be appropriate for error distribution. So use log link function.

Log-linear regression (a.k.a. Poisson regression) uses the log link function.

$$
\ln(\mu) = \beta_0 + \beta_1 X_1 + \beta_1 X_2 + \cdots
$$

Year is a categorical variable. So is analogous to single factor ANOVA Categorical variables are modeled in R using "dummy" variables, same as with  $\mathbf{lm}$ .

## out <- glm(noffspring~year, family=poisson(link='log'), data=ss) summary(out)

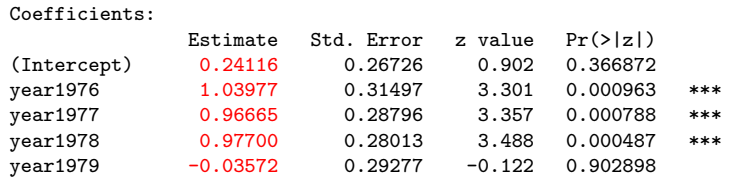

(Dispersion parameter for poisson family taken to be 1)

Numbers in red are the parameter estimates on the transformed (log) scale.

Intercept refers to mean of the first group (1975) and the rest of the coefficients are differences between each given group (year) and the first group.

"Dispersion parameter" of 1 represents assumption that variance  $= 1 \times$  mean.

#### Predicted values on the transformed (log) scale: predict()

visreg(out) uses predict to plot the predicted values, with confidence limits on the transformed scale.

Notice that the "data points" on this scale are not just the transformed data - we can't calculate ln(0).

R creates "working" values using a complicated transformation of the residuals between model and data calculated on the original scale.

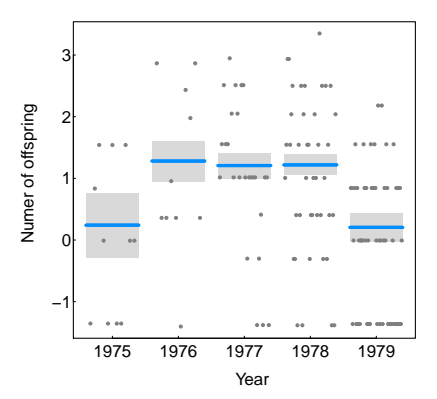

Predicted values on the original scale: fitted()

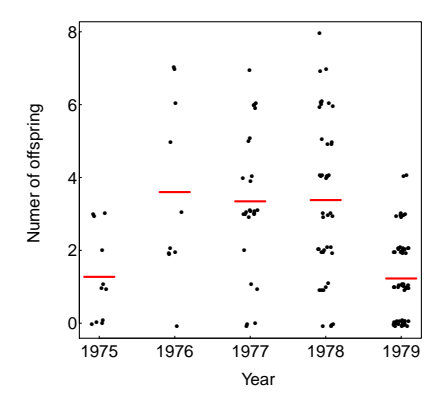

Inverse link function:

$$
g^{-1}(x) = \exp(x)
$$

I have plotted them here with the original data.

Note that the fitted values aren't the means of the original data.

Fitted values are the transformed values of the means that were estimated on the log scale.

#### Use drop1() to test hypotheses

Analysis of deviance table gives log-likelihood ratio test of the null hypothesis that there is no differences among years in mean number of offspring.

```
drop1(out, test='Chisq')
```
Single term deletions

```
Model:
noffspring \sim vearF
       Df Deviance
                       ATC
                              LRT Pr(>Chi)213.08 548.44
<sub>nones</sub></sub>
yearF 4 288.66 616.01 75.575 1.506e-15 ***
---Signif. codes: 0 '***' 0.001 '**' 0.01 '*' 0.05 '.' 0.1 ' ' 1
```
As with  $lm$ , drop1 will only test highest order interactions for each term.

#### Evaluating assumptions of the glm fit

Do the variances of the residuals correspond to that expected from the link function?

The log link function assumes that the Y values are Poisson distributed at each  $X$ .

A central property of the Poisson distribution is that the variance and mean are equal (i.e., the glm dispersion parameter  $= 1$ ).

Let's check the sparrow data:

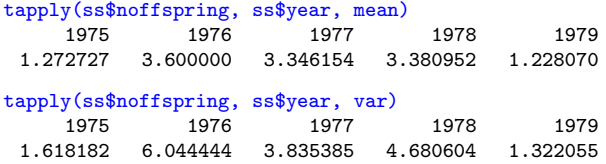

Variances slightly, but not alarmingly, larger than means.

Similarly, when analyzing binary data, the logit link function also assumes a strict mean-variance relationship, specified by binomial distribution, when dispersion  $parameter = 1$ .

Finding excessive variance ("overdispersion") is common when analyzing count data. Excessive variance occurs because variables not included in the model also affect the response variable.

In the workshop we will analyze an example where the problem is more severe than in the case of the song sparrow data here.

Excessive variance can be accommodated in  $glm$  by using a different link function, one that incorporates a dispersion parameter (which must also be estimated). If the estimated dispersion parameter is  $\gg$  1, then there is likely excessive variance.

The  $g1m$  procedure to accomplish over (or under) dispersion uses the observed relationship between mean and variance rather than an explicit probability distribution for the data. In the case of count data,

```
variance = dispersion parameter \times mean
```
Method generates "quasi-likelihood" estimates that behave like maximum likelihood estimates.

## out <- glm(noffspring~year, family=quasipoisson, data=ss) summary(out)

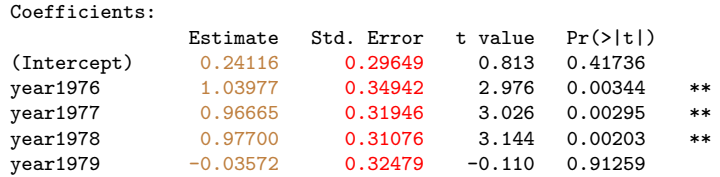

(Dispersion parameter for quasipoisson family taken to be 1.230689)

The point estimates are identical with those obtained using family=poisson instead, but the standard errors (and resulting confidence intervals) are wider.

The dispersion parameter is reasonably close to 1 for these data, but it can be much larger than 1 for count data (in which case, you must use  $f$ amily = quasipoisson).

#### Other uses of generalized linear models

We have used glm to model binary frequency data, and count data.

The method is commonly used to model  $r \times c$  (and higher order) contingency tables, in which cell counts depend on two (or more) categorical variables each of which may have more than two categories or groups.

 $g \ln$  can handle data having other probability distributions than the ones used in my examples, including exponential and gamma distributions.